# Description:

- In the experiment you will be given the code differences between two releases (old and new) of a selected source or header file
	- o Each line begins with the symbol "+" means it has been added (new release)
	- o Each line begins with the symbol "-" means it has been removed (old release)
	- $\circ$  Each line does not start with "+" or "-" means it remains the same in the both releases (common)
- The UML class diagram of the old release is also provided next to the code changes
- For each case you have to decide if the code changes cause a design change or not (i.e. change the given UML diagram). Design change means:
	- o Add or delete a class
	- o Add or delete method
	- o Add or delete inheritance relationship
	- o Add or delete association relationship
	- o Add or delete aggregation relationship
	- o Add or delete dependency relationship

# Relationships

- Association from class A to class B, if A has a data member of type B.
- Aggregation between class A and class B, if A has a container *data member* that contains objects of B.
- Dependency from class A to class B, if A has a method contains a local variable of type B.
- Key:

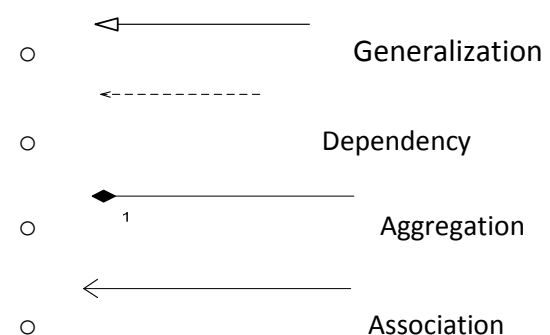

# Important notes

- Ignore multiplicity of relationships. For example if there exist a dependency between two classes in the given UML diagram and the code change shows that the same dependency has been added, then it is not a design change.
- Ignore method overloading. Consider only unique method names.

- Case 1:

--- ../HippoDraw-1.18.1/reps/AxisRepColor.cxx 2006-05-17 15:47:14.000000000 -0400 +++ ../HippoDraw-1.19.1/reps/AxisRepColor.cxx 2006-10-16 18:25:24.000000000 -0400 #include "graphics/DataView.h" #include "pattern/string\_convert.h" #include "transforms/BinaryTransform.h" +#include "plotters/PlotterBase.h" + #include <algorithm> #include <functional> @@ -100,7 +102,12 @@ float  $x = mx + 0.5$  \* mw; float  $y = 30$ ; + if (m\_titleFont != 0) { + y = y + 1.2 \* m\_titleFont->pointSize() - 11.0; //experimental + } + if ( $m_z$ LabelFont != 0 ) { + y = y + 1.2 \* m\_zLabelFont->pointSize() - 8.0; // experimental view.drawText ( z\_label, x, y, 0.0, 0.0, 'c', 'b', false, m\_zLabelFont ); } else { @@ -221,6 +228,7 @@ drawColorScale ( const BinToColor & bin\_to\_color, ViewBase & base ) { DataView & view = dynamic\_cast < DataView &  $>$  ( base ); + PlotterBase \* plotter = view.getPlotter (); const Rect & margin = view.getMarginRect(); @@ -234,7 +242,10 @@ } for ( float  $i = 0$ ;  $i \le m$  margin.getWidth();  $i++$  ) { - Color color; + const Color & rep\_color = plotter->repColor(); + + Color color = rep\_color; + bin\_to\_color.doubleToColor ( value, color ); view.drawViewSquare ( margin.getX() + i,

**ViewBase** Color AxisRepColor Color Range +drawColorScale() AxisModelBase **BinToColor** 

# **Does this change add/delete……..in this UML class diagram:**

**Classes:** YES NO **Relationships:** YES NO **Methods:** YES NO

### Case 2:

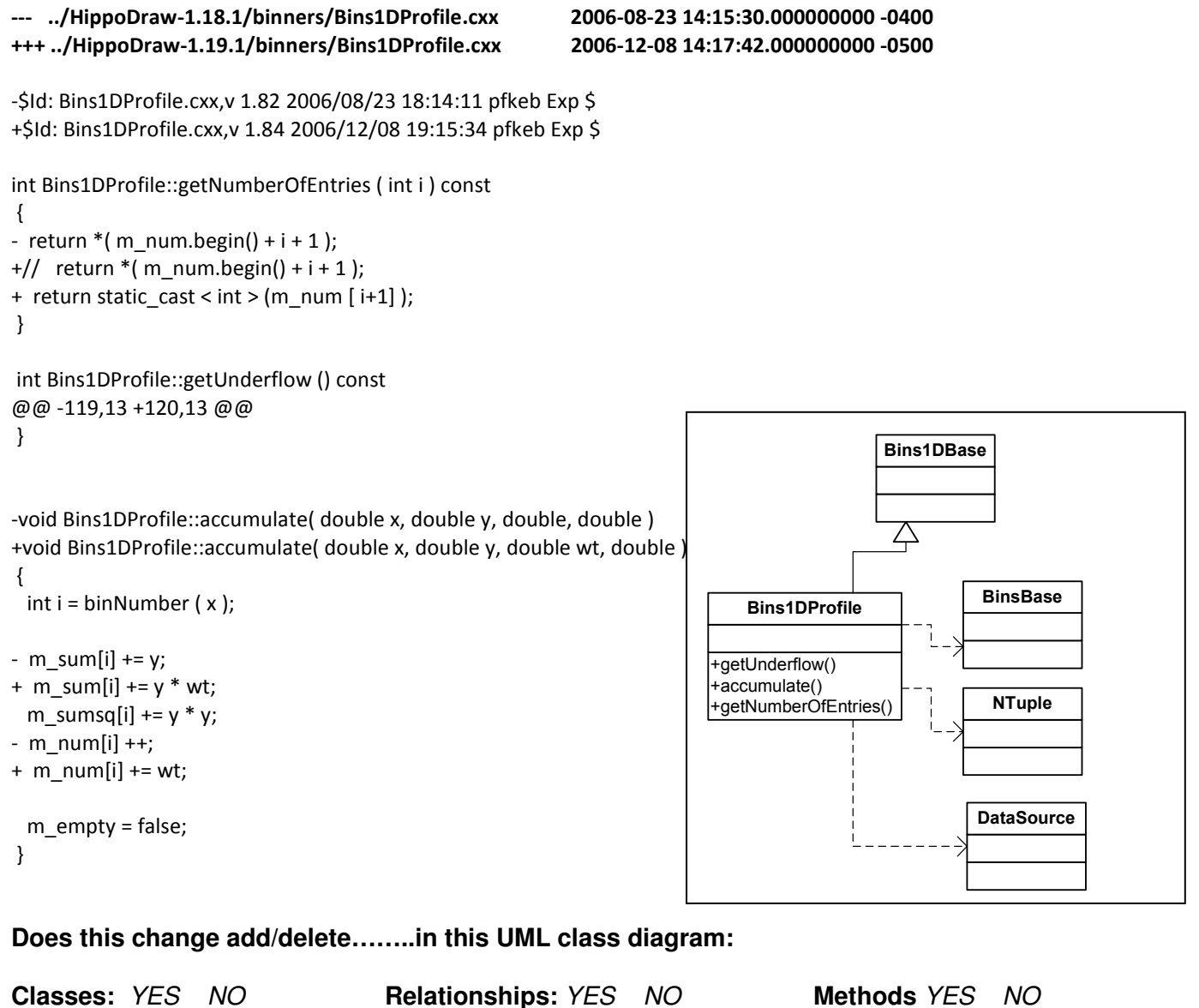

#### Case 3:

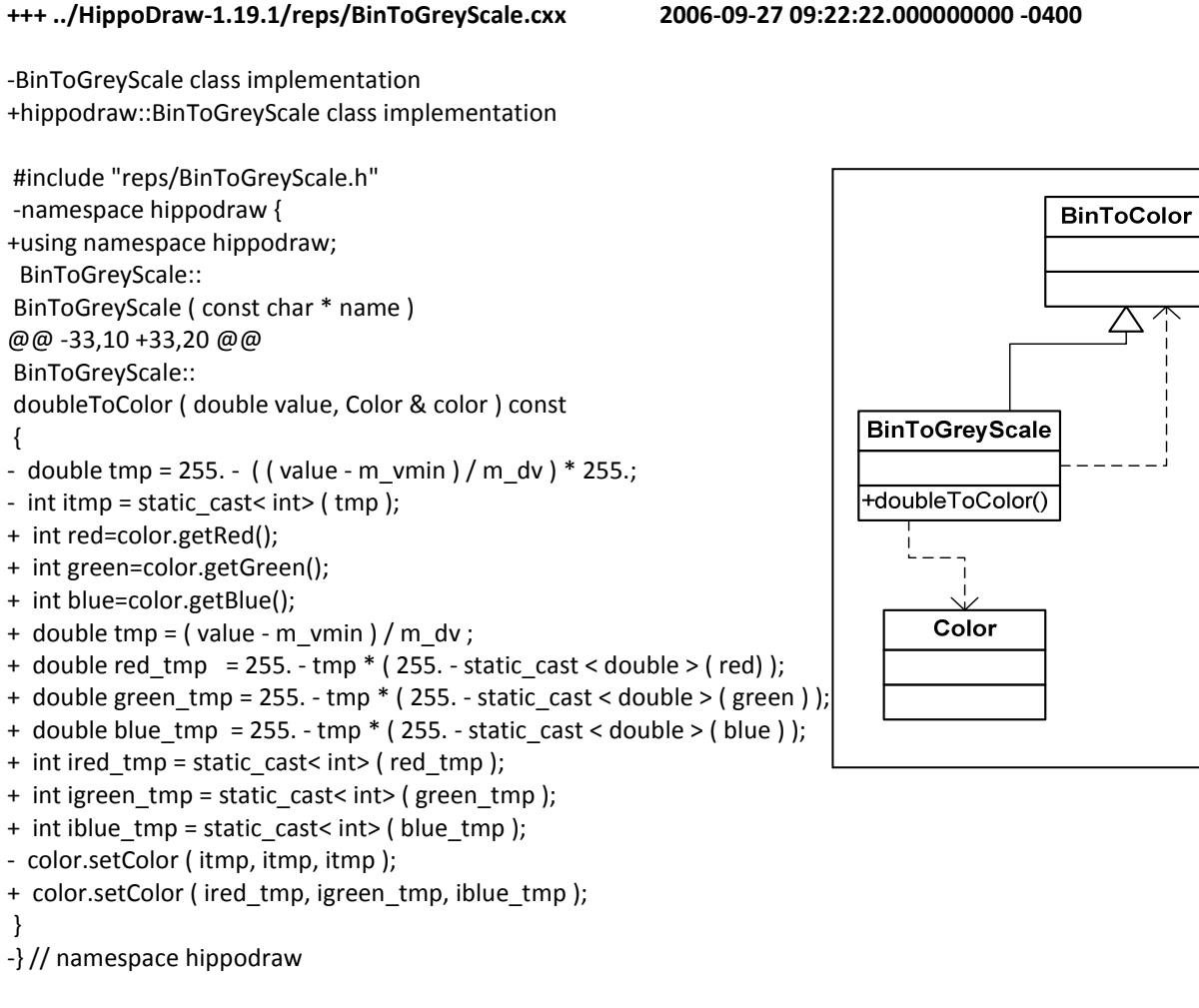

**Does this change add/delete……..in this UML class diagram:** 

**Classes:** YES NO **Relationships:** YES NO **Methods** YES NO

**IF YES what are the changes?** 

--- ../HippoDraw-1.18.1/reps/BinToGreyScale.cxx 2006-08-14 19:32:02.000000000 -0400

#### Case 4:

```
--- ../HippoDraw-1.18.1/reps/ColorBoxPointRep.cxx 2006-01-12 19:35:44.000000000 -0500 
+++ ../HippoDraw-1.19.1/reps/ColorBoxPointRep.cxx 2006-10-07 10:14:14.000000000 -0400 
#include "graphics/ViewBase.h" 
 #include "transforms/PeriodicBinaryTransform.h" 
+#include "plotters/PlotterBase.h" 
#include <cassert> 
 #include <cmath> 
@@ -36,6 +38,7 @@ 
 { 
  BinToColorFactory * factory = BinToColorFactory::instance (); 
  m_bin_to_color = factory -> create ( "Rainbow" ); 
+ m_box_edge = false; 
 } 
 ColorBoxPointRep::ColorBoxPointRep ( const ColorBoxPointRep & point_rep ) 
@@ -44,6 +47,7 @@ 
  BinToColor * btc = point_rep.m_bin_to_color; 
 m_bin_to_color = btc -> clone ();
+ m_box_edge = point_rep.m_box_edge; 
                                                                   Color | ViewBase | TransformBase
 } 
 ColorBoxPointRep::~ColorBoxPointRep() 
                                                                       __<br>^-----
                                                                                     个
@@ -80,6 +84,7 @@ 
                                                                            ColorBoxPointRep
                    ViewBase * view ) 
 { 
  const Range & range = view -> getRange ( Axes::Z ); 
+ PlotterBase * plotter = view -> getPlotter (); 
                                                                            BinToColorFactory double high = range.high(); 
  double low = range.low(); 
@@ -102,7 +107,9 @@ 
  bool surpress_zero = low == 0.0; 
  unsigned int size = ntuple -> rows (); 
- Color color; 
+ 
+ const Color & rep_color = plotter->repColor(); 
+ 
   // Set rotation parameters. 
@@ -164,7 +171,11 @@ 
    return; 
   } 
+ 
   bt -> transformZ ( value ); 
+
```
BinToColor

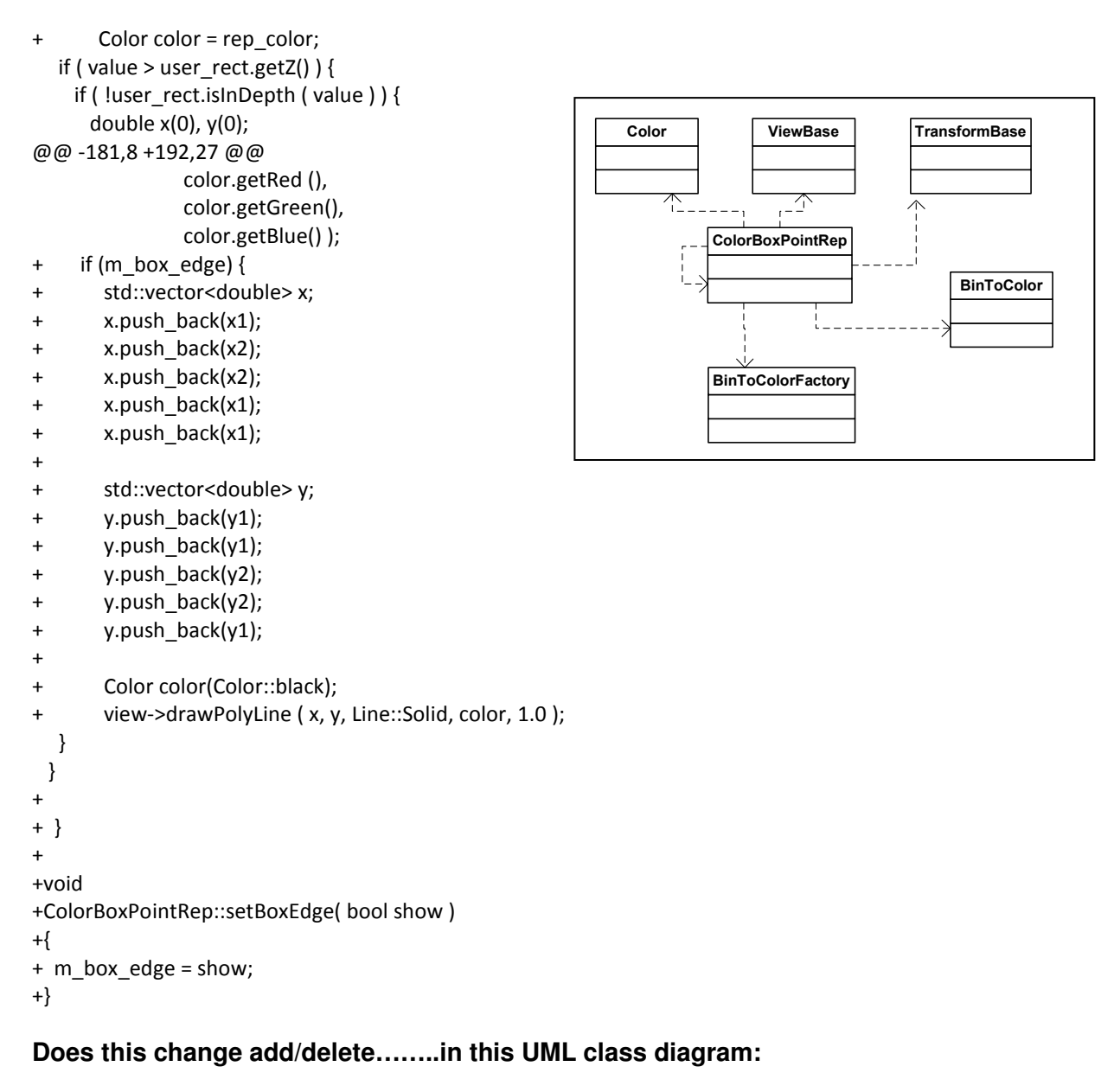

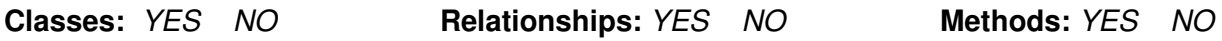

```
Case 5:
```
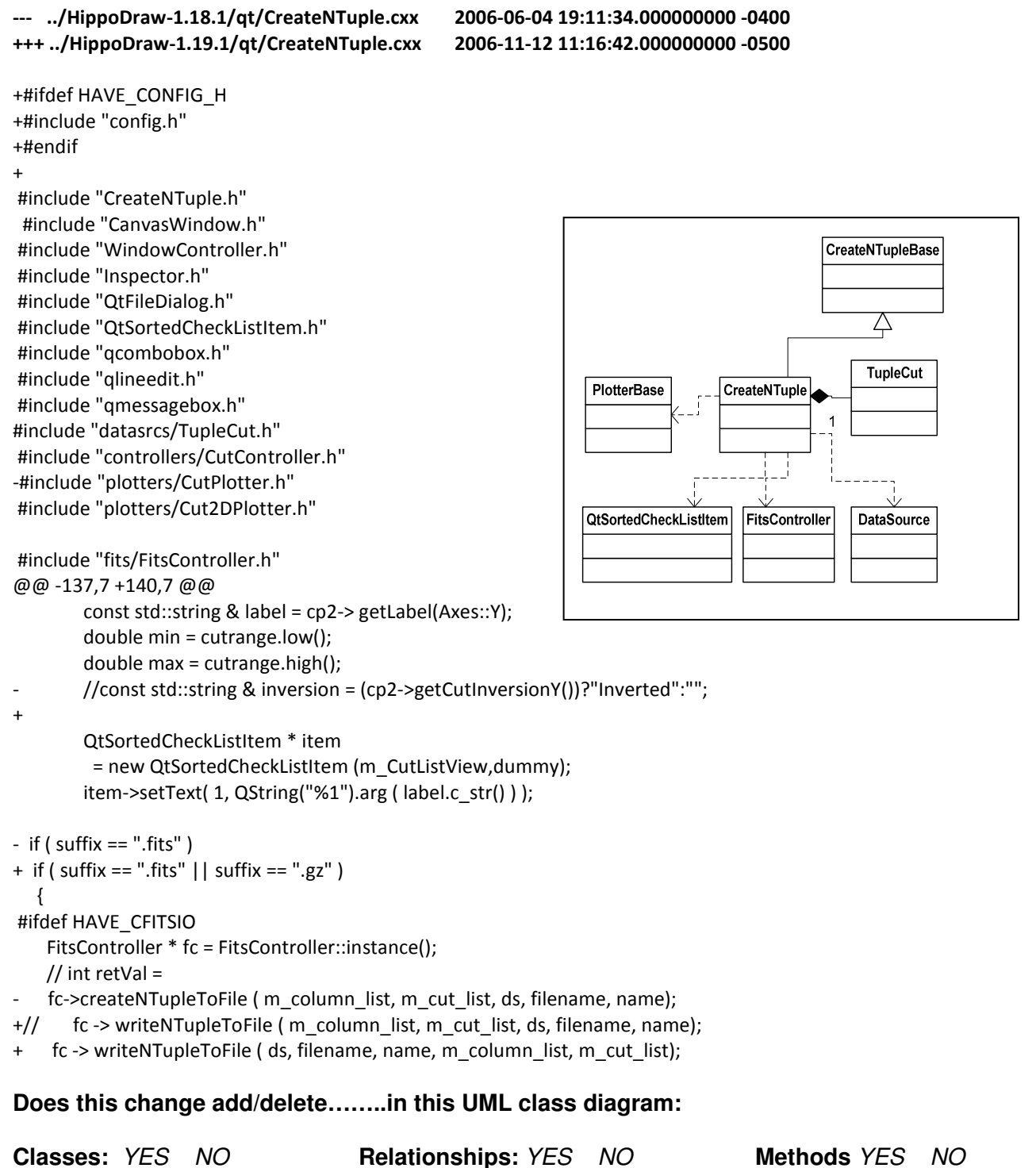

#### Case 6:

--- ../HippoDraw-1.18.1/controllers/CutController.cxx 2006-02-22 15:37:26.000000000 -0500 +++ ../HippoDraw-1.19.1/controllers/CutController.cxx 2006-09-11 15:34:14.000000000 -0400 void CutController:: -setZoomPan ( PlotterBase \* cut\_plotter, - Axes::Type axis, bool yes) +setZoomPan ( PlotterBase \* cut\_plotter, Axes::Type axis, bool yes ) { if ( yes ) m\_zoom\_pan.push\_back ( make\_pair( cut\_plotter, axis ) ); return found; } + +void +CutController:: +fillAcceptedRows ( std::vector < bool > & acceptArray, + const DataSource \* source, + const std::vector < const TupleCut \* > & cut\_list ) +{ + acceptArray.clear (); + + std::size\_t size = source -> rows (); + acceptArray.reserve ( size ); + + std::size t num\_cuts = cut\_list.size (); + for (unsigned int  $i = 0$ ;  $i <$  size;  $i++$ ) + { + // If cut is not selected, default is accept. + bool accept = true; + + // Check all the cuts. + for ( unsigned int  $j = 0$ ;  $j <$  num cuts;  $j++)$ + { + const TupleCut \* tc = cut\_list[j]; + accept = tc -> acceptRow ( source, i ); + if (!accept) break; + } + + acceptArray.push\_back ( accept ); + } +} **Does this change add/delete……..in this UML class diagram: Classes:** YES NO **Relationships:** YES NO **Methods** YES NO **IF YES what are the changes?**  -setZoomPan() CutController **PlotterBase** 1 CutPlotter | DataRep TupleCut | DataSource

#### Case 7:

@@ -30,11 +30,12 @@ #include "St1DHistogram.h" #include "St2DHistogram.h" #include "StripChart.h" +#include "VariableMesh.h"

--- ../HippoDraw-1.18.1/datareps/DataRepFactory.cxx 2006-06-07 15:44:04.000000000 -0400 +++ ../HippoDraw-1.19.1/datareps/DataRepFactory.cxx 2006-09-14 15:46:24.000000000 -0400

 #include "XYPlot.h" #include "XYZPlot.h" Factory #include "YPlot.h" **XYPlot** St1DHistogram -namespace hippodraw { 4 +using namespace hippodraw; DataRepFactory \* DataRepFactory::s\_instance = 0; St2DHistogram **XYZPlot** DataRepFactory @@ -56,7 +57,6 @@ +initialize() return s\_instance; } **StripChart** YPlot -// using namespace hippodraw; void DataRepFactory::initialize () ColorPlot Image { @@ -73,9 +73,8 @@ add ( new St1DHistogram () ); add ( new St2DHistogram () ); add ( new StripChart () ); + add ( new VariableMesh () ); add ( new XYPlot () ); add ( new XYZPlot () ); add ( new YPlot () ); } - -} // namespace hippodraw **Does this change add/delete……..in this UML class diagram: Classes:** YES NO **Relationships:** YES NO **Methods** YES NO

```
IF YES what are the changes?
```
#### Case 8:

--- ../HippoDraw-1.18.1/graphics/DataView.cxx

```
+++ ../HippoDraw-1.19.1/graphics/DataView.cxx 
 #include "DataView.h" 
+#include "graphics/FontBase.h" 
 #include "axes/Range.h" 
 #include "plotters/PlotterBase.h" 
  float marginXLeft = draw.getHeight () * 0.20; 
                                                                                          PlotterBase
  marginXLeft = std::min ( marginXLeft, 55.0f ); 
- 
  float marginXRight = 20.0 ; 
- float marginYTop = 30.0; 
- float marginYBottom = 30.0 ; 
                                                                    Rect
+ // Get a pointer to the plotter. 
                                                                                            DataView
+ PlotterBase* plotter = getPlotter(); 
+ 
+ // Set and adjust top margin 
+ float marginYTop = 30.0; 
  if ( m_plotter -> hasAxis ( Axes::Z) ) 
   { 
     marginYTop = 70.0; 
   } 
+ const FontBase* titlefont = plotter->titleFont(); 
+ if (titlefont) { 
+ marginYTop = marginYTop+titlefont->pointSize()-9.0; 
+ } 
+ const FontBase* zfont = plotter->labelFont(Axes::Z); 
+ if (zfont) {
+ marginYTop = marginYTop+zfont->pointSize()-7.0; 
+ } 
+ 
+ // Set and adjust bottom margin 
+ float marginYBottom = 34.0 ; 
+ const FontBase* labelfont = plotter->labelFont(Axes::X); 
+ if (labelfont) { 
+ marginYBottom = marginYBottom+labelfont->pointSize()-11.0; 
+ } 
+ 
Does this change add/delete……..in this UML class diagram: 
Classes: YES NO Relationships: YES NO Methods YES NO
```

```
IF YES what are the changes?
```
# Case 9:

--- ../HippoDraw-1.18.1/projectors/DyHist1DProjector.cxx 2006-06-23 18:09:34.000000000 -0400 +++ ../HippoDraw-1.19.1/projectors/DyHist1DProjector.cxx 2006-09-28 09:03:30.000000000 -0400

@@ -192,14 +192,15 @@ // Get the range. const Range & r = m\_y\_axis->getRange(false);

- double min = r.low() \* m\_y\_axis->getScaleFactor();
- double max = r.high() \* m\_y\_axis->getScaleFactor();
- + double scale\_factor = m\_y\_axis -> getScaleFactor ();
- + double min = r.low() \* scale\_factor;
- + double max = r.high() \* scale\_factor;

 const vector < double > & values = m\_proj\_values -> getColumn ( dp::Y );

```
for ( unsigned int i = 0; i < values.size(); i++ ) {
```
- double val = values[i];
- + double val = values[i] \* scale\_factor; // Add value to sum if its within the range. if(val  $>=$  min && val  $<=$  max){ sum  $+=$  val;

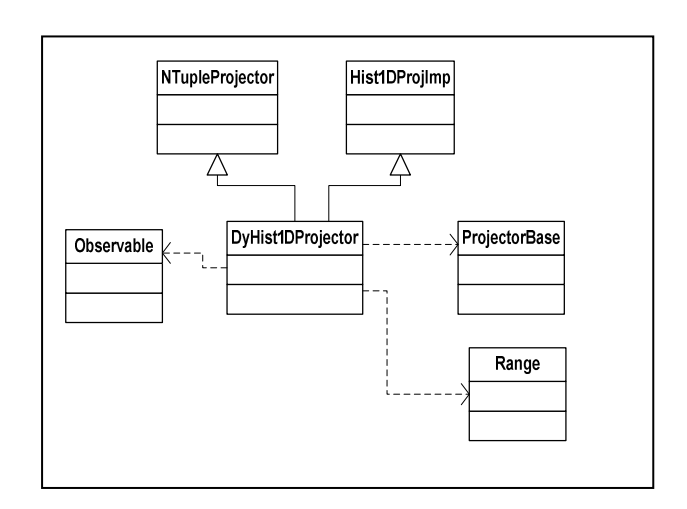

**Does this change add/delete……..in this UML class diagram:** 

**Classes:** YES NO **Relationships:** YES NO **Methods:** YES NO

# Case 10:

--- ../HippoDraw-1.18.1/qt/FigureEditor.cxx 2006-08-25 18:03:26.000000000 -0400 +++ ../HippoDraw-1.19.1/qt/FigureEditor.cxx 2006-12-07 15:46:44.000000000 -0500 FigureEditor:: maximumZ () const {  $+$  /\* This is only used to determine if the view is a text view  $*/$ + QtView\* view = NULL; + #if QT\_VERSION < 0x040000 vector < QCanvasItem \* > ::const\_iterator first = m\_items.begin(); - double max\_z =  $(*first++)$  -> z (); + double max\_z = (\*first) -> z (); QCanvasItem + + /\* Get z()-100 for text plotter \*/ FigureEditor + view = dynamic\_cast<QtView\*> (\*first); + if (view && view->isTextView()) **QtView** +maximumZ()  $+$  max  $z = 100$ ; + + first++; + CanvasEvent Q3CanvasItem + while ( first  $!=$  m\_items.end () ) { - QCanvasItem \* item = \*first++; + QCanvasItem \* item = \*first; #else vector < Q3CanvasItem  $*$  > ::const\_iterator first = m\_items.begin(); - double max\_z =  $(*first++)$  -> z (); + double max\_z = (\*first) -> z (); + + /\* z()-100 for text \*/ + view = dynamic\_cast<QtView\*> (\*first); + if (view && view->isTextView())  $+$  max  $z = 100$ ; + + first++; + while ( first  $!=$  m\_items.end () ) { - Q3CanvasItem \* item = \*first++; + Q3CanvasItem \* item = \*first; #endif double  $z = item \rightarrow z$  (); + + /\* z()-100 for text \*/ + view = dynamic\_cast<QtView\*> (item); + if (view && view->isTextView()) + z -= 100; + + + first++;

```
+ 
  max_z = std::max (max_z, z);
  } 
@@ -575,6 +604,18 @@ 
 #else 
     const Q3CanvasItem * item = ce -> item ();
 #endif 
+ makeVisible ( item ); 
+ } 
+} 
+void 
+ FigureEditor:: 
+#if QT_VERSION < 0x040000 
+ makeVisible ( const QCanvasItem * item ) 
+#else 
+ makeVisible ( const Q3CanvasItem * item ) 
+#endif 
+{ 
+ if ( item != 0 ) { 
      QRect rect = item->boundingRect (); 
     int x = 0, y = 0, w = 0, h = 0;
     rect.rect( & x, & y, & w, & h ); 
@@ -600,6 +641,12 @@ 
  addSelectedItem ( item ); 
 double z = maximumZ ();
+ 
+ /* SetZ for text plotter */ 
+ const QtView* view = dynamic_cast<const QtView*> (item); 
+ if (view && view->isTextView()) 
+ item->setZ( z + 101.0); // ensures it is on top of other text plotters 
+ else 
 item -> setZ (z + 1.0); // ensures it is on top
  notifyObservers (); 
@@ -613,9 +660,12 @@ 
 ensureVisible ( const Q3CanvasItem * item ) 
 #endif 
 { 
+#ifdef _MSC_VER 
 CanvasEvent * event = new CanvasEvent ( item ); 
- 
 qApp -> postEvent ( this, event ); 
+#else 
+ makeVisible ( item ); 
+#endif 
 } 
 void 
@@ -767,10 +817,12 @@
```
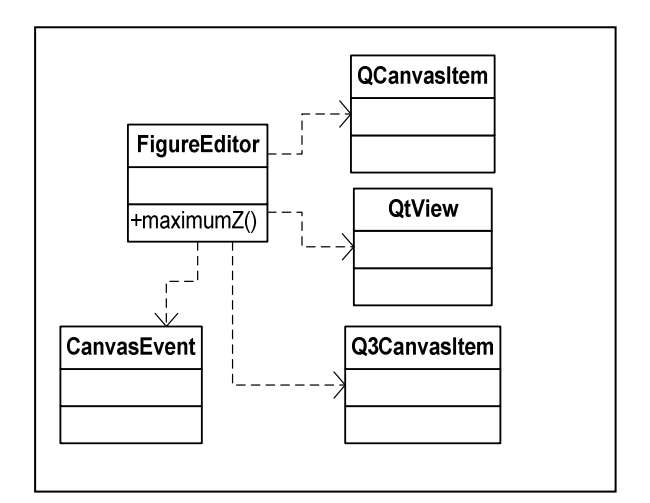

```
 if (e->button() == Qt::LeftButton) 
   { 
+ // Shift click is used to select multiple items when not in zoom mode. 
+ 
 #if QT_VERSION < 0x040000 
- if ( e->state() == Qt::ShiftButton )
                                                                                                   QCanvasItem
+ if (( e->state() == Qt::ShiftButton ) && (!getZoomMode())) 
 #else 
                                                                               FigureEditor
- if ( e -> modifiers () & Qt::ShiftModifier )
+ if (( e -> modifiers () & Qt::ShiftModifier ) &&( !getZoomMode())) 
                                                                                                      QtView
                                                                               +maximumZ()
 #endif 
   { 
   if ( selItem -> isSelected () ) {
@@ -832,7 +884,14 @@ 
                                                                         CanvasEvent
                                                                                                   Q3CanvasItem
     e->state() == Qt::RightButton ) 
  { 
  double z = maximumZ ();
- selItem -> setZ (z + 1.0);
+ 
+ /* SetZ for text plotter */ 
+ const QtView* view = dynamic_cast<const QtView*> (selItem);
+ if (view && view->isTextView()) 
+ selItem->setZ( z + 101.0); // ensures it is on top of other text plotters 
+ else 
+ selltem -> setZ (z + 1.0); // ensures it is on top
+ 
   m_rightItem = selItem; 
  } 
 } 
Does this change add/delete……..in this UML class diagram:
```
**Classes:** YES NO **Relationships:** YES NO **Methods** YES NO

## Case 11:

### --- ../HippoDraw-1.18.1/fits/FitsFile.h +++ ../HippoDraw-1.19.1/fits/FitsFile.h

- int fillFromTableColumn ( std::vector < double > & vec,

+ int fillFromTableColumn ( std::vector < double > & v,

int column );

- int fillDoubleVectorFromColumn ( std::vector < double > &vec, int column );

+ int fillDoubleVectorFromColumn ( std::vector < double > &vec,

+ int column );

int fillAxisSizes ( std::vector < long > & vec ) const;

+ void fillShape ( std::vector < int > & shape, int column );

+

- void writeHDU ( long row, int column,

- std::vector < std::string > names,
- std::vector < std::string > forms,
- std::vector < std::string > units,
- std::string extname );

+ void writeHDU ( long rows, int columns,

- + const std::vector < std::string > & names,
- + const std::vector < std::vector < int > > & shapes,
- + const std::string & extname );

void writeImageHDU ( long x, long y );

- void writeColumn ( int col, long row, std::vector < double > data );

- + void writeColumn ( int c, const std::vector < double > & data );
- void writePix ( long x, long y, std::vector <double > data );
- + void writePix ( long x, long y,
- + const std::vector <double > & data );

# **Does this change add/delete……..in this UML class diagram:**

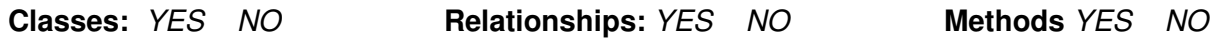

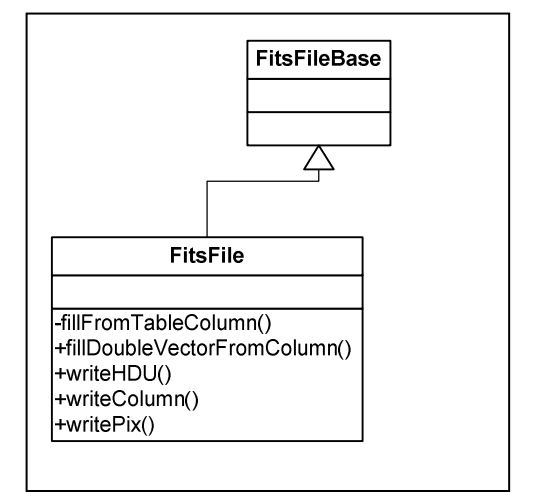

# Case 12:

# --- ../HippoDraw-1.18.1/controllers/FunctionController.h 2006-01-28 19:08:08.000000000 -0500 +++ ../HippoDraw-1.19.1/controllers/FunctionController.h 2006-10-13 08:54:04.000000000 -0400

/\*\* Clears and fills the vector with the top level FunctionRep

- objects that target @a drep and are contained in @a plotter. A
- top level FunctionRep object is one that is not a member of a
- + objects that target @a data\_rep and are contained in @a plotter.
- + A top level FunctionRep object is one that is not a member of a
	- CompositeFunctionRep.
	- \*/

void fillTopLevelFunctionReps ( std::vector < FunctionRep \* > & reps,

const PlotterBase \* plotter,

const DataRep \* drep ) const; + const DataRep \* data\_rep ) const;

/\*\* Returns the CompositeFunctionRep for which @a rep is a member if

it is one, otherwise returns rep. \*/

@@ -177,7 +177,7 @@

const std::string & name );

/\*\* Adds the function named by the string to the designated DataRep

- $@a$  drep contained in the  $@a$  plotter. If  $@a$  frep is not a null
- + @a data\_rep contained in the @a plotter. If @a frep is not a null

FunctionRep \* addFunction ( PlotterBase \* plotter,

 const std::string & name, FunctionRep \* frep, DataRep \* drep); + DataRep \* data\_rep );

- @request Should save parameters in a stack, so that more than
- one set can be saved and restored.
- + @request @@@@ Should save parameters in a stack, so that more
- + than one set can be saved and restored.
- \*/

void saveParameters ( PlotterBase \* plotter );

**Does this change add/delete……..in this UML class diagram:** 

**Classes:** YES NO **Relationships:** YES NO **Methods** YES NO

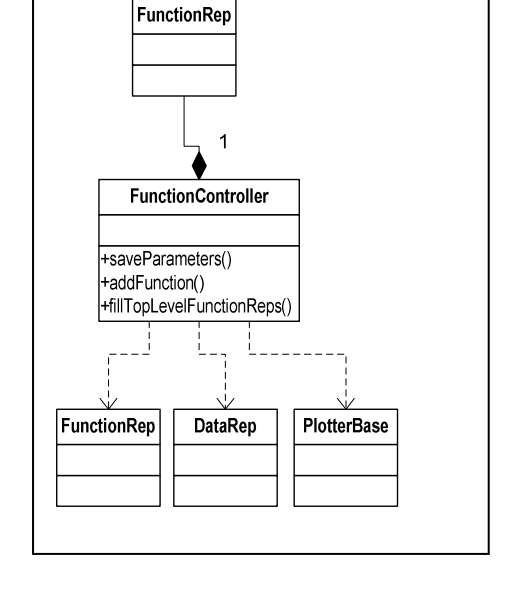

## Case 13:

# --- ../HippoDraw-1.18.1/datasrcs/NTuple.h 2006-02-25 17:57:50.000000000 -0500 +++ ../HippoDraw-1.19.1/datasrcs/NTuple.h 2006-10-05 09:32:44.000000000 -0400  $/**$  Adds a row to the end of the ntuple. If the size of the input vector is the same as the width of the ntuple, adds the row to the end of the ntuple and notifies its Observer objects. Otherwise, throws a DataSourceException object. Otherwise, throws a std::runtime\_error object. \*/ virtual void addRow ( const std::vector<double> & v ); @@ -185,29 +185,20 @@ vector to then end of the NTuple. Gives the column the label @a label. Returns the index of the newly created column. If the size of the input vector differs from the size of existing **DataSource** - columns, then throws a DataSourceException object. + columns, then throws a std::runtime\_error object. \*/ - int addColumn ( const std::string &, 4 + virtual int addColumn ( const std::string &, const std::vector < double > & column ); **NTuple** the sizes differ, then throws a DataSourceException object. +replaceColumn() +addColumn() + the sizes differ, then throws a std::runtime\_error object. +addRow() \*/ - void replaceColumn ( unsigned int index, + virtual void replaceColumn ( unsigned int index, const std::vector< double > & data ); DataSource - /\*\* Replaces the column. Replaces the column at the column with label  $\omega$  a label. This is a convenience member function for using indexOf() and replaceColumn ( unsigned int, const std::vector< double  $> 8$ .). - \*/ - void replaceColumn ( const std::string & label, - const std::vector < double > & data ); **Does this change add/delete……..in this UML class diagram:**

**Classes:** YES NO **Relationships:** YES NO **Methods** YES NO

```
Case 14:
```

```
--- ../HippoDraw-1.18.1/plotters/PlotterBase.cxx 2006-06-20 17:23:48.000000000 -0400 
+++ ../HippoDraw-1.19.1/plotters/PlotterBase.cxx 2006-12-07 15:46:44.000000000 -0500 
+void 
+PlotterBase:: 
+setBoxEdge( bool flag ) 
+{ 
                                                                         Observable
                                                                                         Observer
+} 
+ 
+bool 
                                                                         4
                                                                                           4
+PlotterBase:: 
+getBoxEdge() 
+{ 
                                                              BinToColor
                                                                             PlotterBase
                                                                                             AxisModelBase
+ return false; 
+} 
                                                                            +getShowGrid()
+ 
                                                                                                DataRep
+const FontBase * 
                                                            AxisModelBase
+PlotterBase:: 
+titleFont( ) const 
+{ 
                                                                                               ViewBase
+ return NULL; 
+} 
+FontBase* 
+PlotterBase:: 
+labelFont ( hippodraw::Axes::Type axes ) const 
+{ 
+ return NULL; 
+} 
+ 
+bool 
+PlotterBase:: 
+isImageConvertable () const 
+{ 
+ return false; 
+} 
+bool 
+PlotterBase:: 
+isTextPlotter() const 
+{ 
+ return false; 
+} 
Does this change add/delete……..in this UML class diagram: 
Classes: YES NO Relationships: YES NO Methods YES NO 
IF YES what are the changes?
```
#### Case 15:

--- ../HippoDraw-1.18.1/projectors/ProfileProjector.cxx 2005-09-12 12:55:12.000000000 -0400 +++ ../HippoDraw-1.19.1/projectors/ProfileProjector.cxx 2006-12-07 15:46:44.000000000 -0500

```
+#include <stdio.h> 
\overline{+} ProfileProjector::ProfileProjector( ) 
  : BinningProjector ( 1 ), 
- NTupleProjector ( 2 ) 
+ NTupleProjector ( 3 ) 
 { 
  m_binding_options.push_back ( "X" ); 
  m_binding_options.push_back ( "Y" ); 
+ m_binding_options.push_back ( "Weight (optional)" ); 
  m_min_bindings = 2; 
 BinnerAxisFactory * binner_factory = BinnerAxisFactory::instance ();
@@ -87,6 +90,7 @@ 
 unsigned int cols = m ntuple->columns () - 1;
 if (m_{columns[0] > \text{cols}}) m_{columns[0] = \text{cols}};
                                                                NTupleProjector
                                                                            BinningProjector
 if (m_{columns[1] > \text{cols}}) m_{columns[1] = \text{cols}};
                                                                                             Observable
+ if ( m_columns[2] > cols ) m_columns[2] = cols;
                                                                        Ą
                                                                                 \Leftrightarrow // Get the data and the optional weight column. 
 unsigned int & x_{col} = m_{coll} = m_columns[0];
                                                                                            BinnerAxisFactory
                                                                       ProfileProjector
 unsigned int & y_{col} = m_{columns[1]};
+ unsigned int & w col = m columns[2];
 unsigned int size = m ntuple -> rows ();
                                                                                            ProjectorBase
+ bool have_weight = w_col < UINT_MAX; 
+ 
- m_binner->accumulate( x, y ); 
+ double w = 1.0;
   if ( have weight) {
+ w = m_{\text{intuple}} \rightarrow \text{valueAt} (i, w_col);
+ } 
+ m_binner->accumulate( x, y, w ); 
   } 
 } 
Does this change add/delete……..in this UML class diagram: 
Classes: YES NO Relationships: YES NO Methods YES NO
```
#### Case 16:

--- ../HippoDraw-1.18.1/python/PyCanvas.cxx 2006-08-12 16:17:08.000000000 -0400 +++ ../HippoDraw-1.19.1/python/PyCanvas.cxx 2006-12-08 14:17:44.000000000 -0500

 #include "controllers/DisplayController.h" #include "controllers/FunctionController.h" -#include "datasrcs/DataSourceException.h" #include "datasrcs/NTuple.h" #include "pattern/FactoryException.h" #include "plotters/Cut1DPlotter.h" @@ -33,6 +33,7 @@

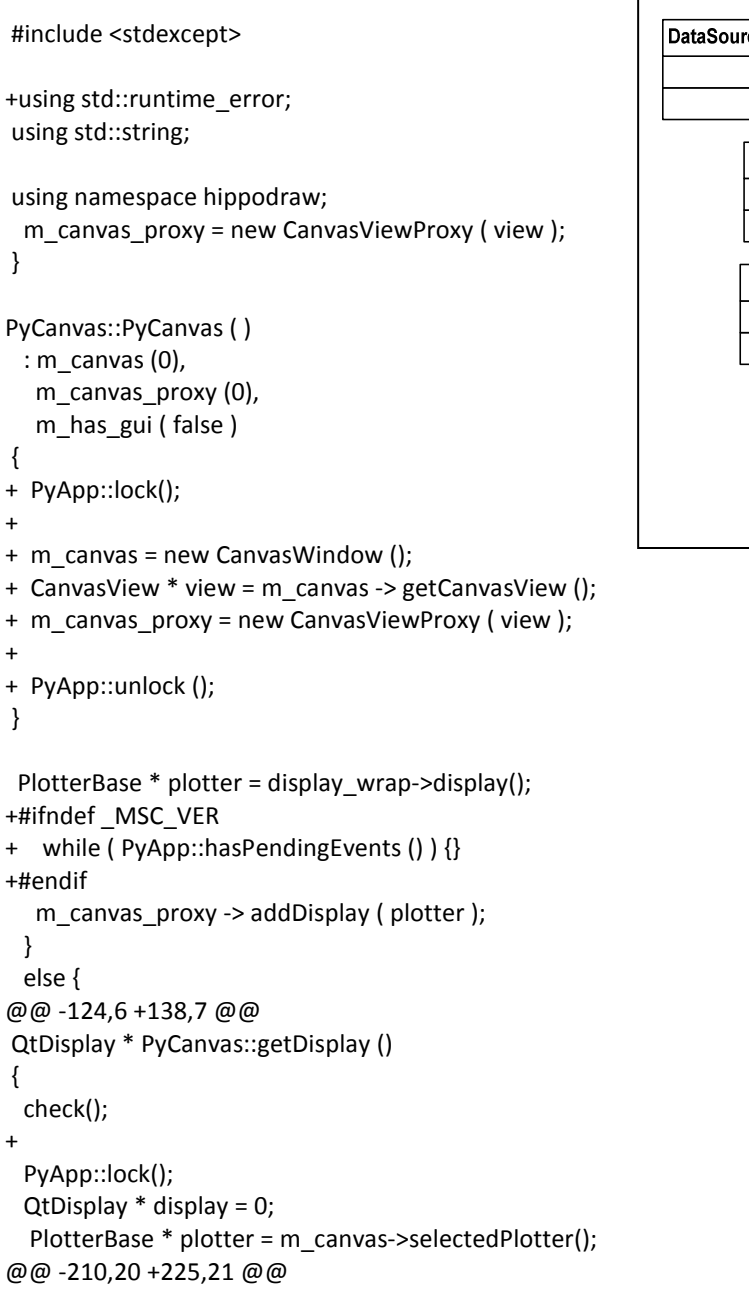

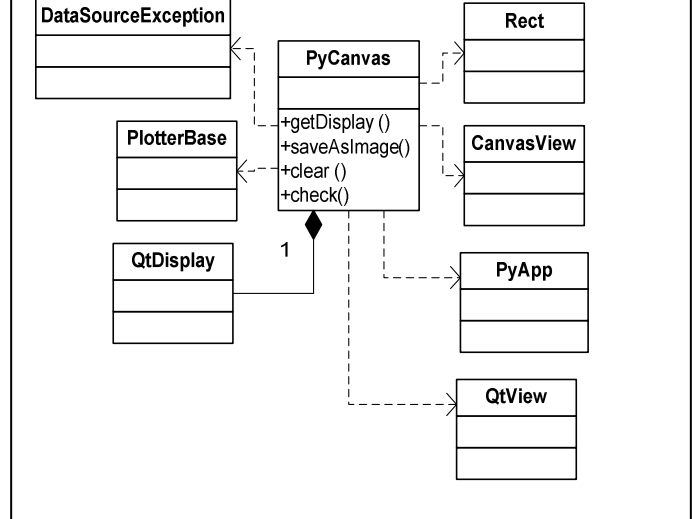

```
 */ 
 void PyCanvas::saveAsImage( QtDisplay * display, const std::string &filename ) 
 { 
- check(); 
+// check(); 
   // Ensure that a suffix is provided... 
   std::string::size_type i = filename.find_last_of( '.' ); 
   if ( i == std::string::npos ) { 
    const std::string 
      what ( "PyCanvas::saveAsImage: filename suffix missing." ); 
     PyApp::unlock (); 
   throw DataSourceException( what );
+ throw runtime_error( what ); 
   } 
                                                             DataSourceException
   QtView * selectedView = findSelectedView( display ); 
   if ( selectedView ) { 
    std::string file = filename; 
    PlotterBase * plotter = selectedView->getPlotter(); 
                                                                     PlotterBase
+// while ( PyApp::hasPendingEvents () ) {} 
     m_canvas_proxy -> saveAsImage ( plotter, filename ); 
                                                                                   +check()
   } 
                                                                                   \overline{1} } 
                                                                     QtDisplay
   throw DataSourceException( what );
+ throw runtime_error( what ); 
   } 
   m_canvas->fileSaveSelectedImages ( filename ); 
   PyApp::unlock (); 
@@ -373,6 +389,8 @@ 
 clear () 
 { 
  check(); 
+// while ( PyApp::hasPendingEvents () ) {} 
+ 
  m_canvas_proxy -> clear (); 
 } 
@@ -414,9 +432,9 @@ 
  const PlotterBase * plotter = display -> display (); 
 QtView * view = m_canvas -> getViewFor ( plotter );
 if ( view != 0 ) {
- int w = view \rightarrow width ();
- int hh = static\_cast < int > (h);- view -> setSize ( w, hh ); 
+ Rect rect = view -> getDrawRect (); 
+ view -> setDrawRect ( rect.getX(), rect.getY(),
+ rect.getWidth(), h ); 
Does this change add/delete……..in this UML class diagram: 
Classes: YES NO Relationships: YES NO Methods YES NO
```
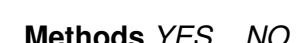

Rect

CanvasView

PyApp

QtView

-17

PyCanvas

+getDisplay()

saveAsImage() clear()

# **IF YES what are the changes?**

# Case 17:

--- ../HippoDraw-1.18.1/python/PyFitsController.h +++ ../HippoDraw-1.19.1/python/PyFitsController.h

-\$Id: PyFitsController.h,v 1.5 2006/08/24 19:12:07 pfkeb Exp \$ +\$Id: PyFitsController.h,v 1.8 2006/09/06 17:24:27 pfkeb Exp \$

 class FitsController; class FitsNTuple; class PyDataSource;

+ class QtCut;

 void writeToFile ( const PyDataSource \* source, const std::string & filename );

+ /\*\* Writes a copy of the DataSource @a source to a file. Write to a

file a copy of the DataSource with only columns in the

+ @a column\_list and rows passing all the cuts in the @a cut\_list.

+ \*/

+ void writeToFile ( const DataSource \* source,

- + const std::string & filename,
- + const std::vector < QtCut \* > & cut\_list,

+ const std::vector < std::string > & column\_list );

+ /\*\* Writes a copy of the PyDataSource @a source to a file, Write to

+ a file a copy of the DataSource with only columns in the

+ @a column list and rows passing all the cuts in the @a cut list.

+ \*/

+

+ void writeToFile ( const PyDataSource \* source,

- + const std::string & filename,
- + const std::vector < QtCut \* > & cut\_list,
- + const std::vector < std::string > & column\_list );

+

**Does this change add/delete……..in this UML class diagram:** 

**Classes:** YES NO **Relationships:** YES NO **Methods:** YES NO

# **IF YES what are the changes?**

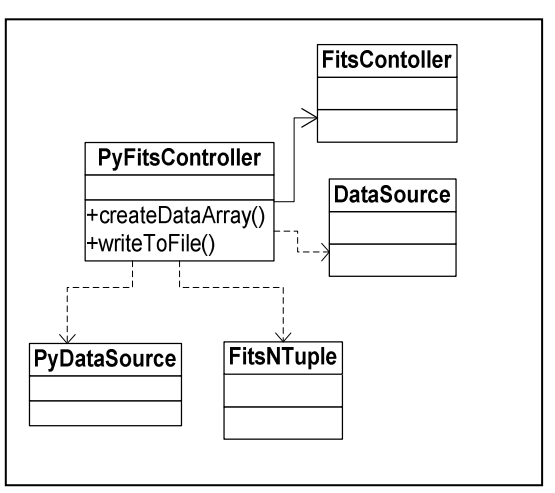

#### Case 18:

```
--- ../HippoDraw-1.18.1/python/PyNTupleController.cxx 2006-04-19 19:14:56.000000000 -0400 
+++ ../HippoDraw-1.19.1/python/PyNTupleController.cxx 2006-09-28 19:09:30.000000000 -0400
```

```
-// include first to avoid warning: "_POSIX_C_SOURCE" redefined messages 
-#include "PyDataSource.h" 
- 
 #include "PyNTupleController.h" 
+#include "PyApp.h" 
+#include "PyDataSource.h" 
                                                            DataSourceController
                                                                                                        NTupleController
+#include "PyNTuple.h" 
                                                                                  PyNTupleController
 #include "datasrcs/DataSourceController.h" 
                                                                                  +createNTuple()
 #include "datasrcs/NTupleController.h" 
                                                                                  +registerNTuple()
                                                           |\mathsf{DataSourceException}|_+|CircularBuffer
-#include "datasrcs/NTuple.h" 
+ 
+#include <stdexcept> 
 using namespace hippodraw; 
                                                                             DataSource
                                                                                            NTuple
@@ -60,15 +61,9 @@ 
 PyNTupleController:: 
 createNTuple ( ) 
 { 
- NTuple * ntuple = 0; 
- 
- try { 
- DataSource * source = m_instance -> createNTuple (); 
- ntuple = dynamic_cast < NTuple * > ( source );
- } 
- catch ( const DataSourceException & e ) { 
- throw e; 
- } 
+ PyNTuple * ntuple = new PyNTuple (); 
+ DataSourceController * controller = DataSourceController::instance (); 
+ controller -> registerNTuple ( ntuple ); 
  return ntuple; 
 } 
@@ -77,16 +72,21 @@ 
 PyNTupleController:: 
 createNTuple ( const std::string & filename ) 
 { 
- DataSource * source = 0; 
+ PyApp::lock (); 
+ unsigned int columns = 0; 
+ PyNTuple * ntuple = new PyNTuple ( columns ); 
  try {
```

```
- source = m_instance -> createNTuple ( filename );
```

```
+ m_instance -> fillFromFile ( filename, ntuple ); 
  } 
- catch ( const DataSourceException & e ) { 
+ catch ( const std::runtime_error & e ) { 
+ PyApp::unlock (); 
                                                              DataSourceController
                                                                                                           NTupleController
+ delete ntuple; 
                                                                                     PyNTupleController
    throw e; 
  } 
                                                                                     +createNTuple()
+ PyApp::unlock (); 
                                                                                     +registerNTuple()
                                                              DataSourceException
                                                                                                           CircularBuffer
- return source; 
+ return ntuple; 
 } 
                                                                                DataSource
                                                                                               NTuple
 CircularBuffer * 
@@ -119,9 +119,13 @@ 
 PyNTupleController:: 
 registerNTuple ( DataSource * source ) 
 { 
+ PyApp::lock (); 
  DataSourceController * dsc = DataSourceController::instance (); 
- return dsc -> registerNTuple ( source ); 
+ std::string name = dsc -> registerNTuple ( source ); 
+ PyApp::unlock (); 
+ 
+ return name;
```
**Does this change add/delete……..in this UML class diagram:** 

**Classes:** YES NO **Relationships:** YES NO **Methods:** YES NO

# Case 19:

# --- ../HippoDraw-1.18.1/python/QtCut.cxx +++ ../HippoDraw-1.19.1/python/QtCut.cxx

- fc->createNTupleToFile(column\_list, tuple\_cut\_list, ds, filename, dsname);

+ fc -> writeNTupleToFile(ds, filename, dsname, column\_list, tuple\_cut\_list );

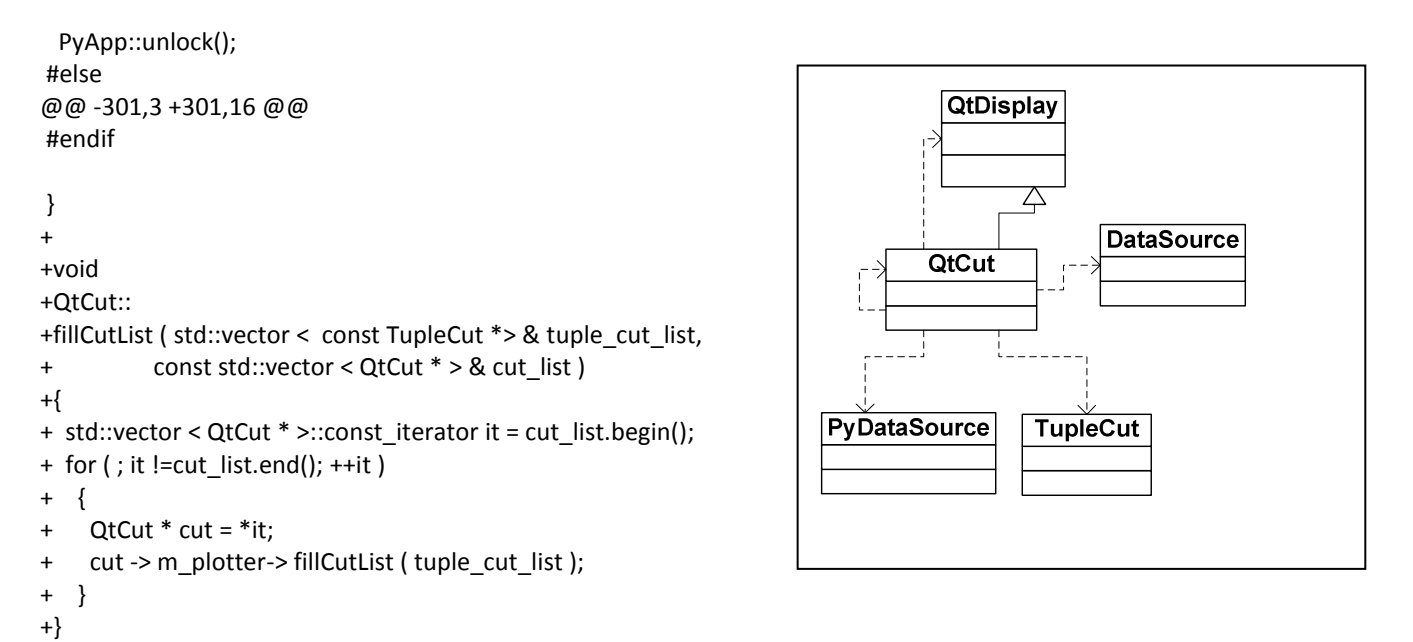

# **Does this change add/delete……..in this UML class diagram:**

**Classes:** YES NO **Relationships:** YES NO **Methods:** YES NO

#### Case 20:

--- ../HippoDraw-1.18.1/root/RootController.h 2006-08-24 18:58:16.000000000 -0400 +++ ../HippoDraw-1.19.1/root/RootController.h 2006-09-21 17:58:48.000000000 -0400 -#include "pattern/libhippo.h" +#include "pattern/Observer.h" #include <map> #include <string> -class MDL\_HIPPOPLOT\_API RootController + class MDL\_HIPPOPLOT\_API RootController : private Observer TFile { RootController private: +createNTuple() +getTree() @@ -51,6 +51,14 @@ +smartExpandRootNTuple() **DataSource**  /\*\* The list of opened ROOT files. \*/ LÎ std::map < std::string, TFile \* > m\_file\_map; + typedef std::map < const DataSource \*, std::string > TupleToFileMap\_t; + TupleToFileMap\_t m\_tuple\_map; + std::vector < std::string > m\_ntuple\_names; DataSource \* createNTuple ( const std::string & filename, const std::string & treename ); + DataSource \* initNTuple ( DataSource \* source, + const std::string & filename, + const std::string & treename ); + + void fillDimSize ( std::vector < int > & dims, + const DataSource \* source, + const std::string & column ); + virtual void update ( const Observable \* ); + virtual void willDelete ( const Observable \* obs ); **Does this change add/delete……..in this UML class diagram: Classes:** YES NO **Relationships:** YES NO **Methods:** YES NO

# Case 21:

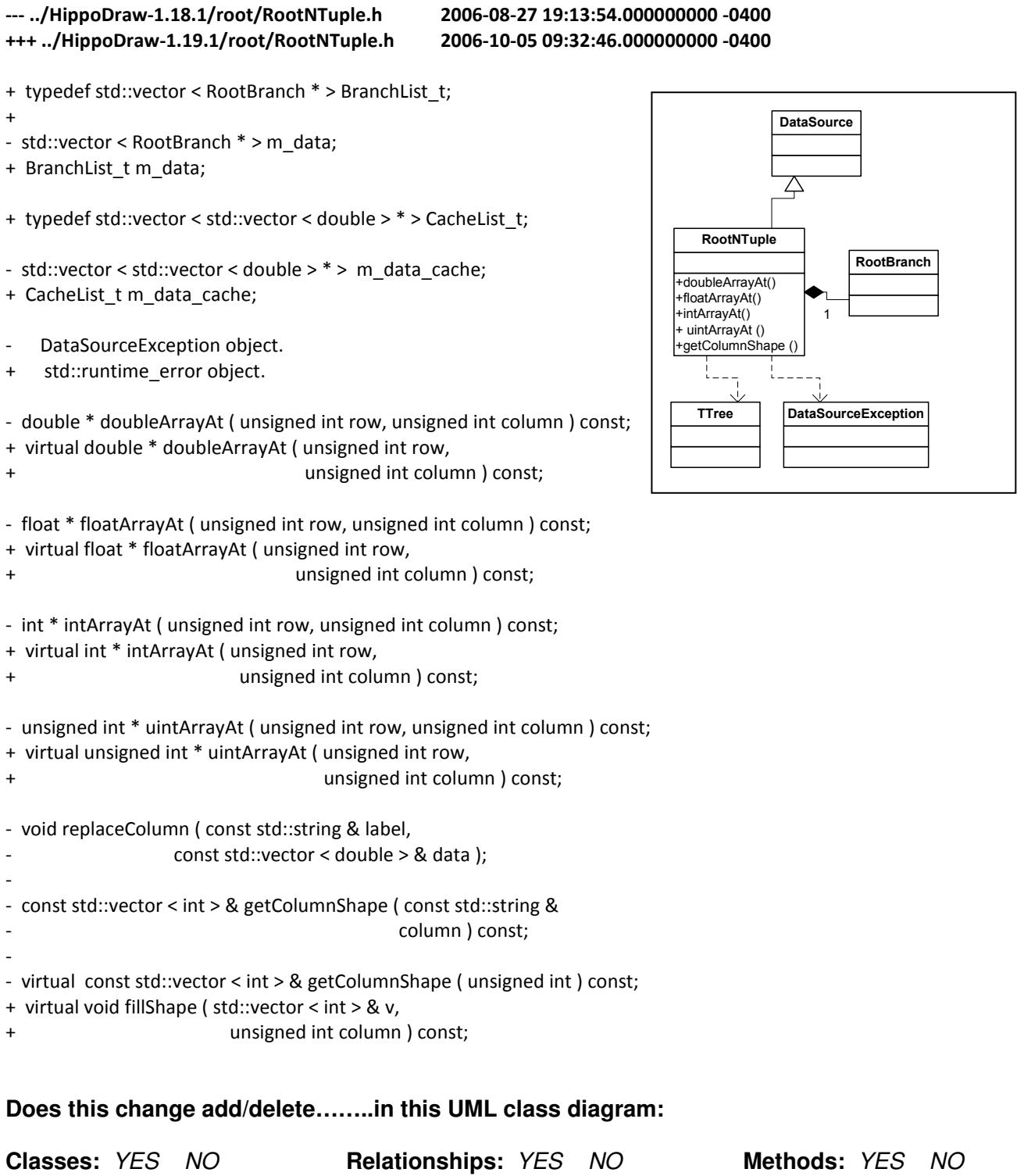

© 2008 Maen Hammad 27

### Case 22:

```
--- ../HippoDraw-1.18.1/datareps/VariableMesh.h 2008-11-19 14:23:37.000000000 -0500 
+++ ../HippoDraw-1.19.1/datareps/VariableMesh.h 2006-11-24 12:52:30.000000000 -0500 
+hippodraw::VariableMesh classes interface. 
+ 
+Copyright (C) 2006 The Board of Trustees of The Leland 
+Stanford Junior University. All Rights Reserved. 
+ 
+$Id: VariableMesh.h,v 1.51 2006/11/22 01:35:51 xiefang Exp $ 
+ 
+*/ 
+ 
+#ifndef _VariableMesh_H_ 
                                                                                         DataRep
+#define _VariableMesh_H_ 
+ 
                                                                                    +update()
                                                                                     +setParentDataRep()
+#include "datareps/DataRep.h" 
                                                                                     +setAxisModel()
+ 
+namespace hippodraw { 
+ 
+/** Displays X Y mesh. 
                                                                             RepBase
                                                                                                    Color
+ 
+ @author Paul F. Kunz <Paul_Kunz@slac.stanford.edu> 
                                                                           +uses()+*/ 
+ 
+class MDL_HIPPOPLOT_API VariableMesh 
+ : public hippodraw::DataRep 
+{ 
+ public: 
+ 
+ /** The default constructor. */ 
+ VariableMesh ( ); 
+ 
+ /** The clone function returns an object of its own kind which 
+ is a copy of this object at this moment. */ 
+ virtual DataRep * clone(); 
+ 
+ bool acceptFunction ( int num ); 
+ 
+ /** Returns @c true. Returns @c true PointRep class used by 
+ this class are capable of displaying error on the data points. 
+ */ 
+ virtual bool hasErrorDisplay () const; 
+ 
+ /** Sets the point representation. Sets the point representation to 
+ @ point rep as DataRep::setRepresentation does. Also sets the
+ error display if appropriate. 
+ */ 
+ virtual void setRepresentation ( RepBase * point_rep ); 
+ 
+ /** Sets the axis bindings. Sets binding of the axis with name axis
```
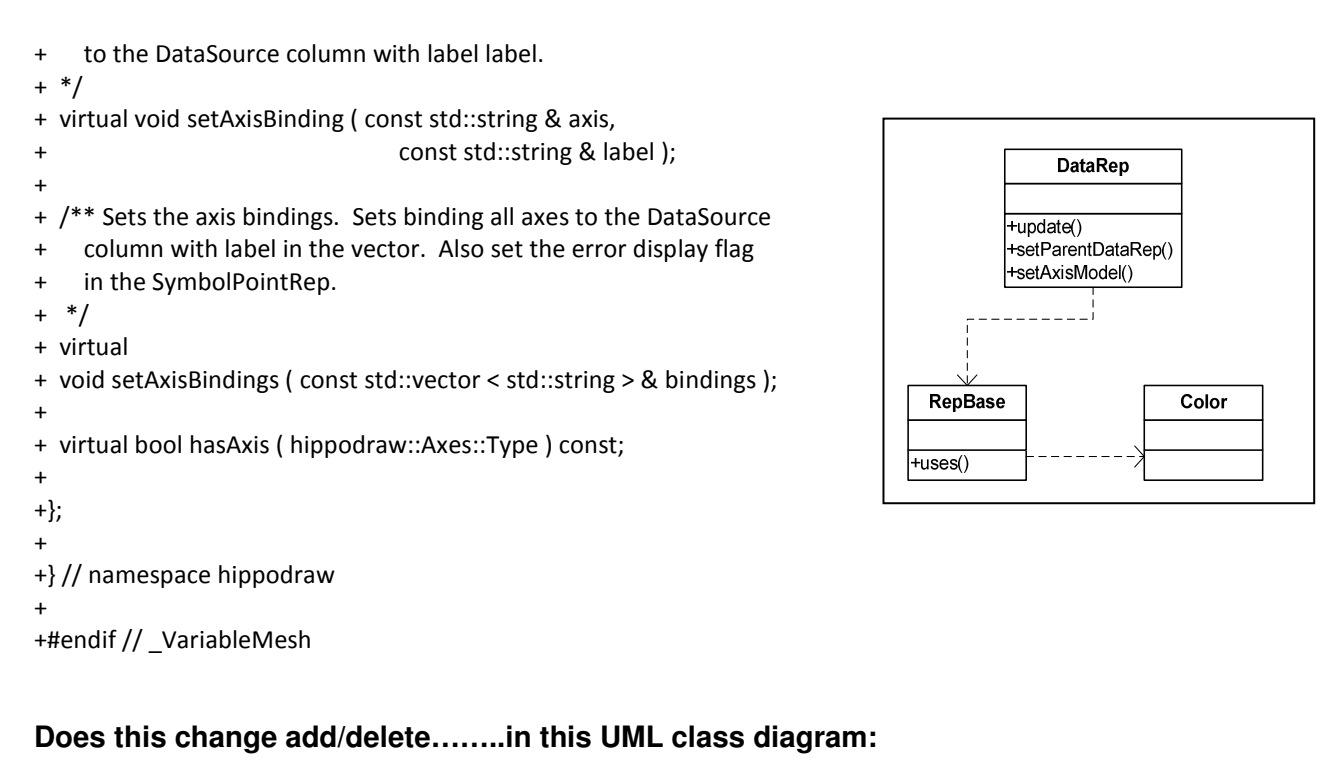

**Classes:** YES NO **Relationships:** YES NO **Methods:** YES NO

#### Case 23:

--- ../HippoDraw-1.18.1/qt/WindowController.h 2006-06-01 13:18:50.000000000 -0400 +++ ../HippoDraw-1.19.1/qt/WindowController.h 2006-10-24 16:26:38.000000000 -0400

-WindowController class interface +hippodraw::WindowController class interface

@@ -37,8 +37,6 @@

 HippoDraw. It can be used as a helper function to an application.

- @bug @@@@@@ On Windows at least, Inspector comes up behind CanvasWindow.

```
-
```
+

@@ -102,10 +100,15 @@ \*/ WindowController void resizeCanvas ( CanvasWindow \* window ); **CanvasWindow** +positionInspector() - /\*\* Positions the Inspector based on size of screen and width of +resizeCanvas() - Inspector. \*/ + /\*\* Positions the Inspector as far right as possible based on size + of screen and width of Inspector. + \*/ WindowController void positionInspector (); + /\*\* Move the Inspector next to the edge of the Window. + \*/ + void moveInspector ( CanvasWindow \* window );

**Does this change add/delete……..in this UML class diagram:** 

**Classes:** YES NO **Relationships:** YES NO **Methods:** YES NO

# Case 24:

--- ../HippoDraw-1.18.1/plotters/XyPlotter.h 2006-06-20 17:23:48.000000000 -0400 +++ ../HippoDraw-1.19.1/plotters/XyPlotter.h 2006-10-24 16:26:36.000000000 -0400

 class AxisRepBase; class CompositePlotter; -class FontBase;

void prepareToDraw ();

+ bool m\_need\_update;

protected:

- FontBase\* labelFont ( Axes::Type axes ) const;
- + virtual FontBase\* labelFont ( Axes::Type axes ) const;

void setTitleFont( FontBase\* font );

- const FontBase \* titleFont ( ) const;
- + virtual const FontBase \* titleFont ( ) const;

virtual bool getShowGrid ();

- + virtual void setBoxEdge(bool flag);
- + virtual bool getBoxEdge();

 virtual void setTransform ( TransformBase \* ); virtual int getMinEntries ();

- + void setNeedUpdate(bool isChanged);
- +
- + virtual bool isImageConvertable () const;

# **Does this change add/delete……..in this UML class diagram:**

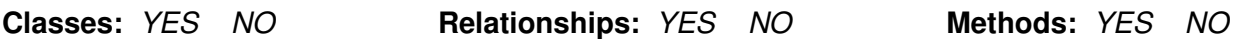

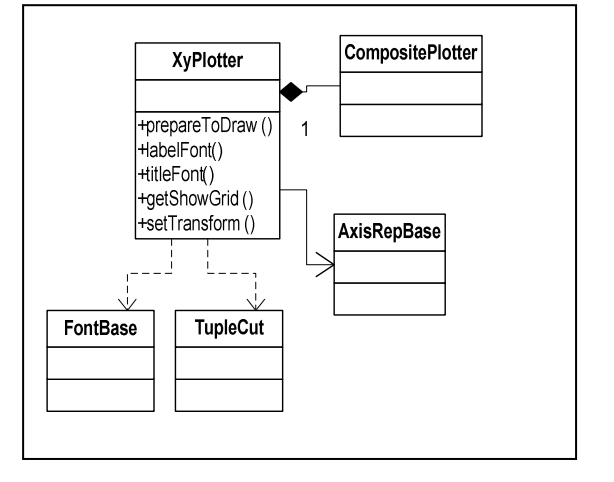

#### Case 25:

+++ ../HippoDraw-1.19.1/python/PyDataSource.h 2006-10-05 09:32:46.000000000 -0400 -class PyDataSource { +class PyDataSource +{ + +private: + + void checkRank ( boost::python::numeric::array array ); public: PyDataSource ( const std::string & name, DataSource \* source ); - ~PyDataSource(); + virtual ~PyDataSource(); @@ -145,6 +153,12 @@ boost::python::numeric::array columnAsNumArray( unsigned int index ) const; **DataSource** + /\*\* Replaces or add column vector. + \*/ PyDataSource + void saveColumn ( const std::string & label, + const std::vector < double > & v, columnAsNumArray() + const std::vector < int > & shape ); + + /\*\* Replace or add a column from vector. + \*/ + void saveColumnFrom ( const std::string & label, + const std::vector < double > & array ); + + void addRow ( const std::vector < double > & array ); + + void append ( const DataSource \* source ); + void append ( const PyDataSource \* source ); **Does this change add/delete……..in this UML class diagram:** 

--- ../HippoDraw-1.18.1/python/PyDataSource.h 2006-05-13 17:49:38.000000000 -0400

**Classes:** YES NO **Relationships:** YES NO **Methods:** YES NO